D. D. S.- "ROSOLINO PILO"-PALERMO Prot. 0002372 del 28/02/2021 04 (Uscita)

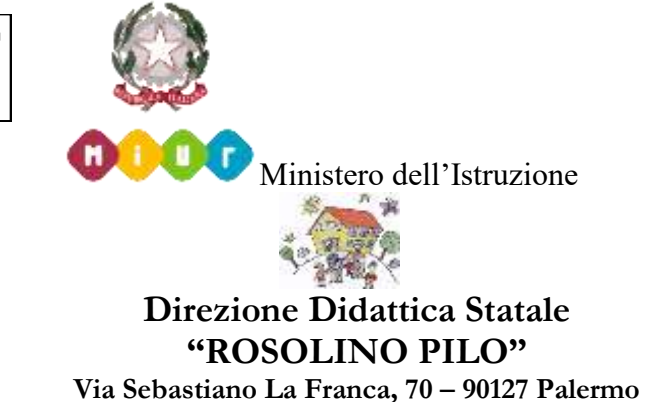

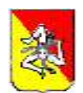

 **091/6162518 cell. 3341167334 [paee039006@istruzione.it](about:blank)  [www.scuolapilopalermo.edu.it](about:blank)**

## **REGOLAMENTO AULA INFORMATICA**

L'aula di informatica della scuola è un bene comune, pertanto si ricorda che la cura e la tutela delle attrezzature sono condizioni indispensabili, sia per il loro utilizzo e per mantenere l'efficienza degli strumenti, sia nel rispetto di tutti gli utilizzatori.

**1.** L'accesso e l'utilizzo dell'aula di informatica è consentito per soli scopi didattici:

- alle classi che utilizzeranno l'aula di informatica è consentito l'uso dei P.C. solo con la presenza del docente della classe;

- ai docenti singoli quando il laboratorio non è occupato.

**2.** Gli alunni non devono mai essere lasciati ad operare da soli, senza la supervisione del docente accompagnatore.

**3.** Quando un insegnante, da solo o con la classe, usufruisce dell'aula si impegna a vigilare sulle attrezzature e, per comprovare l'effettivo utilizzo dovrà **obbligatoriamente** sull'apposito registro, dove ritira e consegna le chiavi c/o la postazione dei collaboratori scolastici,

- **firmare (entrata e uscita);**
- **registrare il giorno, l'ora, la classe;**
- **annotare osservazioni**

Non è ammessa la consegna delle chiavi agli alunni.

Per l'utilizzo dei tablet è necessario prenotarsi e compilare il relativo registro presente nell'aula di informatica indicando:

- **data, ora, classe;**
- **insegnante;**
- **numero identificativo di ciascun tablet utilizzato;**
- **osservazioni.**

**4.** L'aula non deve mai essere lasciata aperta e incustodita quando nessuno la utilizza.

**5.** All'inizio e al termine delle attività, il docente accompagnatore dovrà accertare che tutto sia in ordine (aula, arredi, strumentazioni).

**Ove, si riscontrassero malfunzionamenti o mancanze, il docente di classe dovrà annotarlo nella sezione "***osservazioni***" del registro e/o riferirlo prontamente ai responsabili dell'aula.**

**6.** Non è possibile cambiare di posto le tastiere, i mouse, i monitor o qualunque altra attrezzatura o stampante senza autorizzazione ai responsabili dell'aula.

**7.** Il personale e gli allievi dovranno avere cura di rispettare le procedure corrette di accensione, utilizzo e spegnimento di tutte le apparecchiature elettriche.

## **Solo il server dovrà sempre rimanere acceso.**

**8.** L'utente è tenuto a inserire i propri file nella cartella "CLASSI", avendo cura di non cancellare documenti elaborati da altri utenti.

**9.** Al termine dell'anno scolastico, il disco fisso di ogni pc verrà ripulito togliendo tutte le cartelle e i file la cui conservazione non è stata concordata con il responsabile dell'aula.

**10.** L'utilizzo delle stampanti è consentito solo per scopi didattici ed, in quanto particolarmente oneroso dal punto di vista economico, è indispensabile razionalizzare l'impiego da parte di tutti. Va evitata, per quanto possibile, la stampa di fotografie, diapositive e presentazioni..., ma risulta preferibile la loro registrazione su supporti multimediali.

**11.** È assolutamente vietato portare cibi e bevande nell'aula.

**12.** Èvietata assolutamente qualsiasi manomissione o cambiamento dell'hardware o del software delle macchine.

**13.** Al fine di evitare disagi alle attività didattiche, gli alunni sono tenuti a non modificare l'aspetto del desktop né le impostazioni del sistema.

**14.** È severamente proibito agli alunni introdurre programmi di qualunque natura o fare uso di giochi software nel laboratorio.

**15.** È fatto divieto di usare software non conforme alle leggi sul Copyright. È cura dell'insegnante utente di verificarne la conformità. In caso di dubbio, si dovranno chiedere chiarimenti al responsabile dell'aula.

**16.** Gli insegnanti possono chiedere di installare nuovi software sui PC dell'aula, previa autorizzazione del Dirigente, ai responsabili dell'aula. Sarà in ogni modo cura dell'insegnante verificare che il software installato rispetti le leggi sul Copyright.

**17.** Le attrezzature hardware e gli altri materiali in dotazione all'aula non possono essere destinati, neanche temporaneamente, ad altre attività esterne all'aula medesima, tranne i tablet.

**18.** L'accesso a Internet è consentito, previa installazione di filtri e protezioni, solo ai docenti e alle classi accompagnate e sotto la responsabilità del docente stesso. L'uso che viene fatto di Internet deve essere esclusivamente di comprovata valenza didattica.

**19.** È vietato alterare le opzioni del software di navigazione.

**20.**È severamente vietato scaricare da internet software, giochi, suonerie, ecc... o chattare.

**21.** L'utilizzo del laboratorio da parte di chiunque comporta l'integrale applicazione del presente regolamento.

**22.** Il responsabile dell'aula, non essendo un tecnico, ha la funzione di supervisione, coordinamento e verifica delle corrette applicazioni di quanto indicato nel presente regolamento, riferendo eventuali anomalie riscontrate al Dirigente Scolastico.

## **LA DIRIGENTE SCOLASTICA Prof.ssa Maria Ausilia Lupo**

 *(Firma autografa sostituita a mezzo stampa ai sensi dell'art. 3, co. 2 D.Lgs. n. 39/93)*